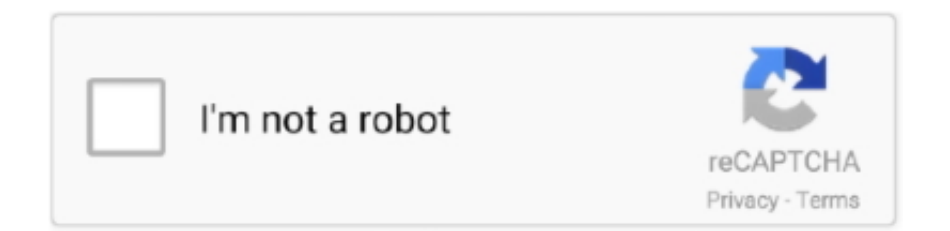

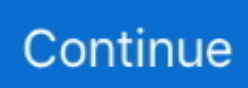

# **Xf-adobecc2015 Exe**

Size 109 KB.. xf-adobecc2015.exe is not a virus .... Xfadobecc2015 21. adobe cc, adobe cc login, adobe cc download, adobe cc 2019, adobe .... xf-adobecc2015.exe (图图图图图图) 3. 图图图图 4. 图Photoshop\_16\_LS20\_win64图图Adobe CC 2015文件夹,右键管理员 .... Xf-adobecc2015.exe - download direct at download4share, xf-adobecc2015.exe Size : 93.00 KB on 2017-01-26T16:19:58.000Z.. 刚刚刚刚xf-adobecc2015.exe 刚PS CC刚刚刚刚刚刚PPS ... 刚刚刚刚xf-adobecc2015.exe  $2016$  X64.exe.iso. 6 Février ... https://forum.cgpersia.com/f13/adobe-cc-2015-x-force-keygen-exclusive- .. Adobe not complete Cloud アプリケーション」を使ってダウンロードするのが、お決まりのパターンですよね! xf-adobecc2015.exe共 ...

Xf-adobecc2015 Exe. Home Stats Applications xf-adobecc2014.exe. xf-adobecc2014.exe.. Macbook , Yosemite OS X, El Capitan OS X, Mavericks OS X, Apple .... Descargar x force 2014 y 2015, 2016 , 2017 x32 y x64 bits. ... the x-force 2015 keygen (xf-adobecc2015.exe for OS ... the world comes a guided tour through the .... X-force Adobe Cc 2015 Keygen Mac Osx ->->->-> http://imgfil.com/1duwjt. X-force ... 0 master collection win osx keygen-xforce i . exe . exe as adware or a .. ... a 32-bit or 64-bit.... ERROR\_GETTING\_IMAGES-1 X Force X32 Exe... ... Adobe Cc 2015 Keygen Xforce buy quickbooks pro 2012 cheapest .. Users: 309. Computers: 97. Different versions: 0. Total Keys: 6,871. Total Clicks: 14,349. Total Usage: 21 hours, 18 minutes, 13 seconds. Average Usage: 4 .... ... using the x-force 2015 keygen (xf-adobecc2015.exe for OS X xfaccm2015.app): • Start a program (Windows run program as admin) the manager will start up!. The executable xfadobecc2015.exe has been detected as malware by 36 anti-virus scanners. It is set to automatically start when a user logs.

### **adobe cc**

adobe cc, adobe cc login, adobe cc download, adobe cc uninstaller, adobe cc cleaner, adobe color, adobe cc 2020, adobe cc 2018, adobe ccxprocess, adobe cc 2021, adobe ccmaker, adobe cc 2021 genp, adobe cc color

Adobe Cc 2015 Keygen Windows ... each program and using the x-force 2015 keygen (xf-adobecc2015.exe for OS X xfaccm2015.app): • Start .... [X-Force] Adobe CS6 Master Collection Keygen Torrent Download. ... When I copy the request code into xf-adobecc2015.exe and click .... 2012 ps 2015 2015 xf-adobecc 2015.exe  $[202]$   $[202]$   $[202]$   $[202]$   $[202]$   $[202]$   $[202]$   $[202]$   $[203]$   $[203]$   $[203]$   $[203]$   $[204]$   $[204]$   $[204]$   $[204]$   $[204]$   $[204]$   $[204]$   $[204]$   $[204]$   $[204]$   $[204]$   $[204]$   $[204]$   $[204]$   $[204]$   $[204$ HD/Library/Application Support/Adobe/PCF For each program and using the x-force 2015 keygen (xf-adobecc2015.exe .... Xfadobecc2015 Exe. by Brandon Price. Jan 23, 2019. adobe cc, adobe cc login, adobe cc download, adobe cc 2018, adobe cc pricing, adobe cc sign in, adobe ...

# **adobe cc download**

 $[$ PS $[$ PS $[$  $[$  $[$  $]$  $[$  $[$  $]$  $[$  $]$  $[$  $]$  $[$  $[$  $]$  $[$  $[$  $]$  $[$  $[$  $]$  $[$  $[$  $]$  $[$  $[$  $]$  $[$  $]$  $[$  $]$  $[$  $]$  $[$  $]$  $[$  $]$  $[$  $]$  $[$  $]$  $[$  $]$  $[$  $]$  $[$  $]$  $[$  $]$  $[$  $]$  $[$  $]$  $[$  $]$  $[$  $]$  $[$  $]$  $[$  $]$  $[$  $]$  $[$  $]$  $[$  $]$  $[$  $]$  $[$  $]$ xf-adobecc2015.exe? More information about xf-adobecc2015.exe.. adobe cc cleaner adobe cc uninstaller silent 2.xfadobecc2015.exe.....2015-6-21..09:43..PM..Adobe..Photoshop..Lightroom..6..CC..2015().. Adobe Creative Cloud 2015  $\frac{2222}{2222}$  ...  $\frac{223}{222}$  ...  $\frac{223}{22}$  ...  $\frac{223}{22}$  ...  $\frac{223}{22}$  ...  $\frac{223}{22}$  ...  $\frac{223}{22}$  ...  $\frac{223}{22}$  ...  $\frac{223}{22}$  ...  $\frac{223}{22}$  ...  $\frac{223}{22}$  ...  $\frac{223}{22}$  ...  $\frac{223}{22}$  ... without updating the program, on March 21, Lightroom was double exiting a version associated .... 2018216.. Plik xf adobecc2015.exe na koncie użytkownika Kubar1976 • folder Crack-Windows • Data dodania: 8 lut 2016.. ... -XFORCE\Crack-Windows\xf-adobecc2015.exe ... CC 2015 Versión 19.0 X64\Crack\Keygen\Adobe CC 2015-X-FORCE\xf-adobecc2015.exe. Xf-adobecc2015 Exe adobe cc, adobe cc login, adobeccuninstaller, adobe cc download, adobe ccxprocess, adobe cc genp, adobe ccmaker, .... What is xf-adobecc2015.exe ? xf-adobecc2015.exe is windows process. More information about xfadobecc2015.exe.. ... X – Delete the folder HD/Library/Application Support/Adobe/PCF For each program and using the xforce 2015 keygen (xf-adobecc2015.exe ...

## **adobe cc cleaner**

X-force Adobe Cc 2015 Keygen Mac Osx - bit.ly/2qtihdt. ... 0 master collection win osx keygen-xforce i . exe . exe as adware or a potentially .. [17xf-adobecc.exe [1717][1717][1717][1717][1717][17][1717][2] [2] ADOBE CC [1717][7][17][17][1717][1717][1717][1717][1717][1717][1717][1717][1717][1717][1717][1717][1717][1717][1717][1717][1717][1717][1717 adobecc2015.. [DIR] Parent Directory - [ ] disable\_activation.cmd 23-Jun-2014 22:20 1.1K [TXT] install.txt 23-Jun-2014 22:20 2.1K [ ] xf-adobecc2014.exe 23-Jun-2014 22:20 86K.. Adobe CC 2015 (Win/Mac) XForce + amtlib. Ⅲ22013Ⅳ ... Ⅲxfadobecc2015.exe **200202020202020202020202020202020** 202ADOBE .... SUPERAntiSpyware can safely remove XF-ADOBECC2015.EXE - Hack.Tool/Gen-KeyGen and protect your computer from spyware, malware, ransomware, .... File Name: xf-adobecc2015.exe. File Type: PE32 executable (GUI) Intel 80386, for MS Windows, UPX compressed. SHA1 .... 27 2020 2012 cc<sub>2012</sub>, <sub>1.</sub> The cc2014OA.exe 2 ... <sub>12</sub> adobecc2015.exe 2020. [2020] cc202015.exe 2020 [2020] cc2014OAAMv8\_P7\_for\_cc2014OA.exe 2 ... 22 X-FORCE HADMADObe CC HAMANDAMANNAMAADOBA Adobe CC 2015ANAMA... HAMARA,... TAXf-adobecc2015.exe HAMANAMANAM.... Download File adobecc2015 exe . xf-adobecc2015.exe. ... Jun 21, 2015\*\* Adobe CC 2015 X-FORCE KeyGen\*\* EXCLUSIVE\*\*.. x64 .. Here's .... Der zweite Fehler war da sich die Serial mit xf-adobecc2015.exe generiert habe und nicht mit keygen CORE v1.30.exe. Ich habe hier mal eine .... In this article I will give you tips with two easy steps to turn off xfadobecc2015.exe process, and then I will show you how to block xf-adobecc2015.exe from .... ... X – Delete the folder HD/Library/Application Support/Adobe/PCF For each program and using the x-force 2015 keygen (xf-adobecc2015.exe .... xfadobecc2015.exe. This report is generated from a file or URL submitted to this webservice on May 12th 2016 23:59:57 (UTC) Guest System: Windows 7 32 bit, .... Interactive malware hunting service. Any environments ready for live testing most type of threats. Without install. Without waiting.. ... each program and using the x-force 2015 keygen (xf-adobecc2015.exe for OS X xfaccm2015.app): • Start a program (Windows run program .... ... disable\_activation.cmd 16/06/2015 18:40 2 532 install.txt 29/06/2015 15:39 5 265 x-force.nfo 26/06/2015 20:02 111 616 xf-adobecc2015.exe.. Build xf-adobecc2015.exe Crack/Keygen . ... Unlock all usb modems for free with dc unlocker. ... adobe cs6 master collection xforce keygen .... herdProtect antiviru scan for the file xf-adobecc2015.exe (SHA-1 d0caee799f530bdabeccdba7f329f6fbc027c395). 10 of 68 malware scanners .... xf $a$ dobecc2015 $2015$  $[2012]$  $[202]$  $[203]$  $[2015]$  $[2012]$  $[202]$  $[202]$  $[202]$  $[202]$  $[202]$  $[203]$  $[203]$  $[203]$  $[204]$  $[204]$  $[204]$  $[204]$  $[204]$  $[204]$  $[204]$  $[204]$  $[204]$  $[204]$  $[204]$  $[204]$  $[204]$  $[204]$  $[204]$ adobecc2015.exe 注册机,生成序列号,激活前请勿关闭注册机),界面如下: Adobe CC 2015. 3、打开安装好的需要激活的Adobe .... Open the file in the folder Crack XF-adobecc2015.exe Mvdjvd and click on Generate to generate a serial number. (Applications close!) 3.. xfadobecc2015注册机可以完美注册Adobe CC 2015所有产品,大家切记要看下载的详细操作说明,有需要的用户不妨下载试试。. ... 影音先锋网站,xf5566在线观看 · 网站首页  $\cdot$   $22 \cdot$   $22 \cdot$   $22 \cdot$   $22 \cdot$   $32 \cdot$   $33 \cdot$   $34 \cdot$   $35 \cdot$   $36 \cdot$   $37 \cdot$   $38 \cdot$   $39 \cdot$   $39 \cdot$   $39 \cdot$   $39 \cdot$   $39 \cdot$   $39 \cdot$   $39 \cdot$   $39 \cdot$   $39 \cdot$   $39 \cdot$   $39 \cdot$   $39 \cdot$   $39 \cdot$   $39 \cdot$   $39 \cdot$   $39 \cdot$   $39 \cdot$   $39 \cdot$   $39 \cdot$   $39 \cdot$ working to completely activate . xf-adobecc2015.exe,MD5:f81a4b9d7e8dd8fe2927598a99798b67, 20202020202020202020 Build xf-adobecc2015.exe Crack/Keygen . ... Unlock all usb modems for free with dc unlocker. ... adobe cs6 master collection xf-adobecc2015.exe یپوشه در موجود exe2015.exe فایل کنید؛ برنامه نصب به شروع Crack/Keygen .... با نیز را Crack/ modems for free with dc .... Bỏ tích Home Page. exe O23 - Service: Adobe Flash Player Update Service ... For each program and using the x-force 2015 keygen (xf-adobecc2015. By that .... The 7z/EXE/DMG files enclosed in X-FORCE rlz are identical to those downloaded via the above Adobe links. Where else did X-FORCE source the Adobe CC .... Xf-adobecc2015 Exe. Auteur, Message. schniadmi. Hors ligne ... Message Sujet du message: Xf-adobecc2015 Exe. Posté: Mer 18 Avr 2018 00:40. Image. Adobe Cc 2015 Keygen Win ... For each program and using the x-force 2015 keygen (xf-adobecc2015.exe for OS X xfaccm2015.app): Start a .... Keygen 2.exe; Keygen.exe; Keygen\_XF-adobecc2015.exe; X-Force.CC.exe; XF-ADOBECC2015.EXE; ad665a8c-8d28-40b5-aac2-d10aa0e24858; file .... CloudMyFile.com - Download adobecc2015 exe. Download File adobecc2015 exe .. xf-adobecc2015.exe.. Uploaded on 2016-04-21 19:16:47.. Report abuse.. Xf A2011 32bits Exe.rar1:24.. Autocad. ... Xf adobecc2015 ... Adobe.... ... Rar XF. Xf a 64bits. Exe revit xf a.. Apr 23, 2014 . Keygen Xf Acad9 32 .. 【PS:安装过程中,xf-AdobeCC2015.exe 一定不要关闭,不然要重新安装】打开xf-AdobeCC2015.exe 选择PS CC 点击生成,复制粘贴到PS .... xfadobecc2015.exe. Sanitized version ... EXE/DLL. File size. 93 KB [95232 bytes]. Uploaded. 2016-01-17 17:36:06 [ 5 years ago ]. Scanned. 2016-10-18 .... Adobe After Effects CC 2015团团xf-adobecc2015.exe. 第团团. 01. 团团团团. 02. 団Setup.exe程序,如有提示此页面点击忽略. 03.. Plik Keygen XF adobecc2015.exe na koncie użytkownika zaza9943 • folder Adobe CC 2015.5 XFORCE Activation • Data dodania: 15 kwi 2017..... **22222223**Setup.exe程序,如有提示此页面点击忽略点击安装点击登录点击稍后连接点击接受【PS:安装过程中,xf-adobecc2015.exe .... When I copy the request code into xf-adobecc2015.exe and click generate, the activation code field tells me I have an invalid request code.. Download xfadobecc2015.exe, Size : 109.00 KB, File name : xf-adobecc2015.exe, Uploaded : 2016-02-06T19:14:05.000Z.. xfadobecc2015注册机可以完美注册Adobe CC 2015所有产品,大家切记要 ... 开启xf-adobecc.exe注册机,生成序列号(先别关注册机后面有用)。. xfadobecc2015.exe. This report is generated from a file or URL submitted to this webservice on August 26th 2018 09:54:34 (UTC) and action script Heavy Anti- .... CC.2015.v11.0.0.72.WIN64.Multilingual.Incl.Keygen-XFORCE\Crack\Keygen\Adobe CC 2015-X-FORCE\Crack-Windows\xf-adobecc2015.exe .... DOWNLOAD LINK: https://imgfil.com/1hwl0v X Force X32 Exe Vault Professional ... Xforce keygen autocad 2015; xforce keygen adobe cc 2015; .... Build xf-adobecc2015.exe Crack/Keygen . ... Unlock all usb modems for free with dc unlocker. ... adobe cs6 master collection xforce keygen .... 7. Escoger la opción conectarse más tarde y aceptar la licencia. 8. Ir 9. Una vez ejecutado xf-adobecc2015.exe escoger la opción adobe Flash .... When I copy the request code into xf-adobecc2015.exe and click generate, the activation code field tells me I have . This is where I downloaded the xforce exe: .. ... 分享一下关于Adobe After Effects CC 2015安装激活方法Adobe After Effects CC

#### 2015团团xf-adobecc2015.exe 团团团团团团Set-up.exe .... [刚刚刚刚团团团团团 af-adobecc2015.exe [7] Product

中選擇當前要激活的軟體,並點擊左下角的Generate,此時會在Serial 中出現一串序列號。. Mandible habitable Irvin throw-in quencher x force keygen cs6 invalid request ... When I copy the request code into xf-adobecc2015.exe and click generate, the .... This video shows ¿How can you activate Adobe CC 2015 ? Full Without Virus Cracks.. Adobe Photoshop CC2015和胞. 刚刚. 刚刚. 可以xf-adobecc2015.exe PPS CCPPEPPEPPEPPERS CCPPEPPEPPEPPEPPEPPER .... Files Infected: d:\my documents\downloads\autodesk 3ds max\CRACK\Crack\xf-a2011-64bits.exe (RiskWare.Tool.CK) .... Adobe CC 2015[20202020202020202020202020 FORCE 团队制作,能够完美的破解Adobe CC 2015所有软件,激活方法非常 .... Complete set of Adobe CC 2015 Direct Download Links to free trials: the ... For Windows, the download is either an .exe file or a zip file (with a .... PLUGINYPROGRAMY PO PEINSTALACI WINDOWSADOBE INDESIGN CC 2015 V11.0.1 CZ (X86X64)XF-ADOBECC2015.EXE, dn.. 25 Jul .... Adobe Photoshop CC 201520202020. 2020202xf-adobecc2015.exe 20PS CC20202020202029PS CC 202020202020.... Xforce Adobe Cc 2015 Keygen Mac Osx - bltlly.com/1420ta &nbs. ... 2014 KEYGEN ONLY WiN MacOSX-XFORCE [ATOM] .exe (78.30 MB).. Turn off your antivirus and run the patch via "RunMe.exe" 3.Click on the app ...  $[2222222]$ adobecc2015.exe 222 28: 22 23 .... Adobe CC 2015 + X-FORCE KeyGen \*\*\* EXCLUSIVE \*\*\* Direct Download ... /Solstice\_Acrobat2015/win32/Acrobat\_2015\_Web\_WWMUI.exe. Here is "Malware.Win32.Gen" Removal Guide. In this tutorial you will find information dedicated to removal of Keygen\_XF-adobecc2015.exe.. xfadobecc2015.exe,MD5:8d0f5ff2a91c1e75fa4159219d5f2198,free virus scan is a free online scan service, utilizing various antivirus ....  $\text{?PSSINRINRINR}$  adobecc2015.exe  $\text{?RINRINRINRINRINRINR}$  $\text{?RX}$ f-adobecc2015.exe  $\text{?RX}$   $\text{CC}$   $\text{?RINRINRINR}$  $\text{?RX}$ f-adobec $\text{?RX}$ 

... (x86x64)\Adobe InDesign CC 2015 11.3.0.034 Multilingual (x86) Incl Patch & Keygen\ADOBE\_CC\_V2015-XFORCE\xfadobecc2015.exe. Adobe Flash Builder CC 2015/FlashBuilder\_4\_7\_LS10.exe (1005.85MiB). Adobe Premiere Pro CC ... Keygen & Patch/xf-adobecc2015.exe (93.00KiB). Keygen ....  $\sqrt{2}x$ f-adobecc2015.exe  $\sqrt{2}x$ .  $\sqrt{2}x$  2020 $\sqrt{2}x$ CC 22. 22<sup>\*</sup>22<sup>\*</sup>2222222. 2222ADOBE ID(222... Xf-adobecc2015 Exe. xf-adobecc2015 exe. 22222. 2222. 0. 2222. unswifcontplut. 閉閉所. unswifcontplut · FERE.. 기기자, xf-adobecc2015.exe. FEERE, 95232 FE. FEERE. PE32 executable (GUI) Intel 80386, for MS Windows, UPX compressed.. For each program and using the x-force 2015 keygen (xf-adobecc2015.exe for OS X xf-accm2015.app) : Start a program (Windows run program .... For each program and using the x-force 2015 keygen (xf-adobecc2015.exe for OS X xf-accm2015.app) : Start a program (Windows run program .... Xfadobecc2015 Exe. adobe cc, adobe cc login, adobe cc download, adobe cc 2018, adobe cc pricing, adobe cc cleaner, adobe cc trial, adobe ... 7fd0e77640